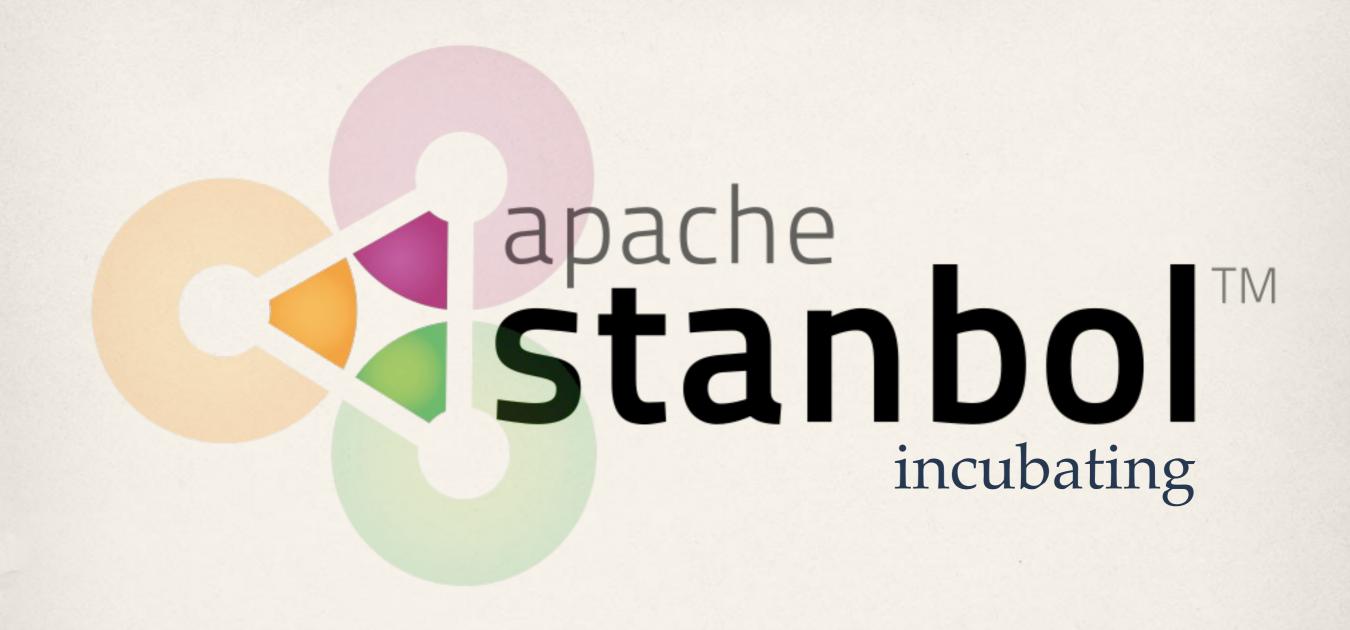

a modular software stack and reusable set of components for semantic content management

## Semantic Content Management with Apache Stanbol

**Traditional** 

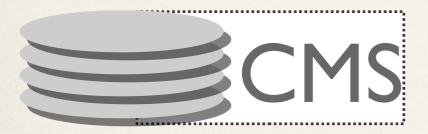

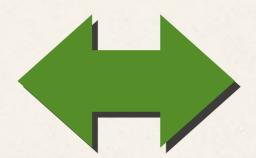

Semantic Engine

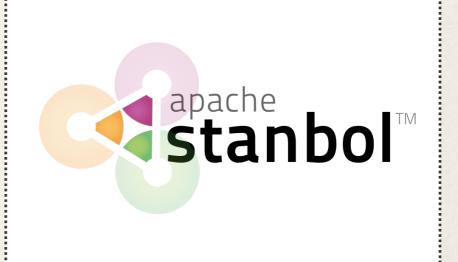

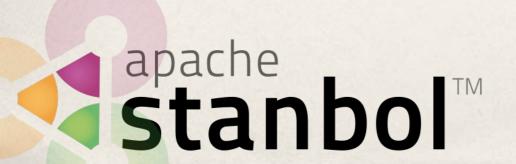

## Semantic Content Management with Apache Stanbol

- \* Enhancer: Extracts Knowledge from parsed Content
- \* Entityhub: Manage Entities and Topics of Interest to your Domain
- \* Contenthub: Semantic Indexing / Search over your semantic enhanced Content
- \* CMS Adapter: Sync. your CMS with Apache Stanbol (JCR/CMIS)
- \* Reasoners & Rules: Apply Domain Knowledge to improve / validate extracted Information. Refactor / refine knowledge to align it to public schemas such as schema.org

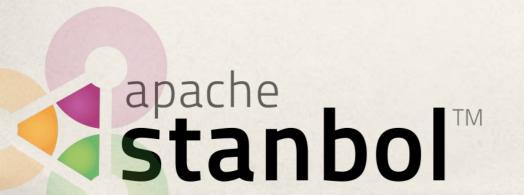

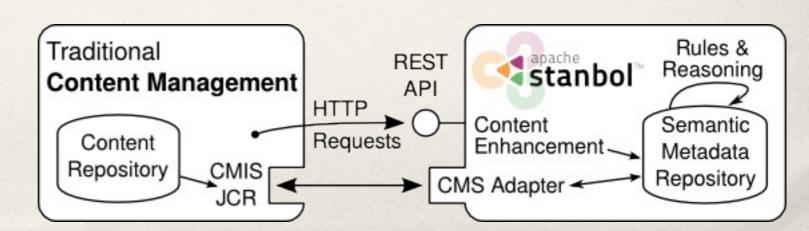

#### Stanbol Enhancer

# Get to know your Content

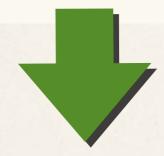

Enhancement Chain: default all 5 engines available

- tika ( optional , TikaEngine)
- langid (required , LangldEnhancementEngine)
- ner ( required , NamedEntityExtractionEnhancementEngine)
- dbpediaLinking (required , NamedEntityTaggingEngine)

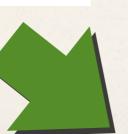

Extracted entities

# People Places Bob Marley Paris Paris

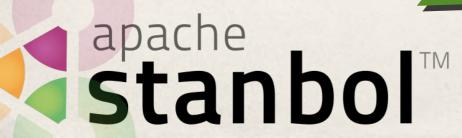

#### Stanbol Enhancer

#### Get to know your Content

```
curl -X POST -H "Accept: text/turtle" -H "Content-type: text/plain" \
    --data "The Stanbol enhancer can detect famous cities such as \
           Paris and people such as Bob Marley." \
    http://localhost:8080/enhancer
```

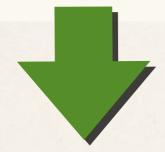

Enhancement Chain: default all 5 engines available

- tika (optional, TikaEngine)
- langid (required , LangidEnhancementEngine)
- ner ( required , NamedEntityExtractionEnhancementEngine)
- dbpediaLinking (required , NamedEntityTaggingEngine)

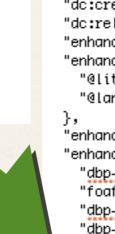

RDF "@subject": "urn:enhancement-784296de-6aee-95a8-8f84-839a1e24d1b9", "@type": [ "enhancer: Enhancement", "enhancer:EntityAnnotation" "dc:created": "2012-04-13T13:43:56.016Z", "do:creator": "org.apache.stanbol.enhancer.engines.entitytagging.impl.NamedEntityTaggingEngine", "dc:relation": "urn:enhancement-929e0dc8-6c5e-e44c-4c1d-c669f96d00d7", "enhancer:confidence": 17396.67, "enhancer:entity-label": { "@literal": "Bob Marley", "@lanauaae": "en" "enhancer:entity\_reference": "http://dbpedia.org/resource/Bob\_Marley", "enhancer:entity\_type": [ "dbp-ont:MusicalArtist", "foaf:Person", "dbp-ont:Artist". "dbp-ont:Person", "owl:Thing" "enhancer:extracted-from": "urn:content-item-sha1-4186ce0dd89b27663a8ea60fc7acebceefa20174"

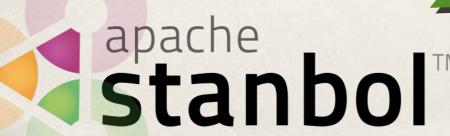

#### Enhancement Engines 1/2

\* Apache Tika Engine / Metaxa Engine

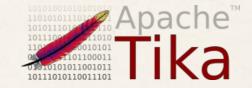

- \* Plain Text extraction; Metadata Extraction; Content Type detection
- \* Language Detection
- \* Topic Classification
  - \* Trainingset / Classifier for your Topics
  - \* supports hierarchical Classification Schemes
- \* Named Entity Recognition
  - \* extracts Persons / Organizations / Places

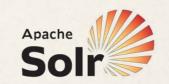

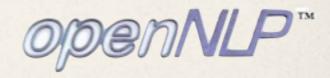

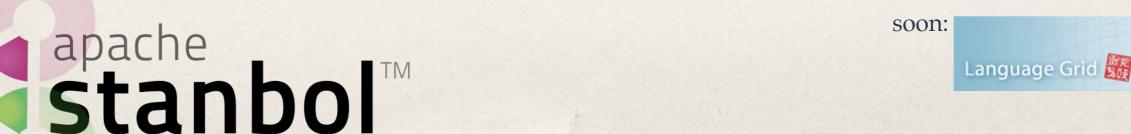

#### Enhancement Engines 2/2

- \* Named Entity Linking
  - Links recognized Entities with Controlled Vocabularies
- \* Keyword Extraction
  - \* Label based extraction of Entities
- \* Refactor Engine
  - \* Rule based post-processing of Enhancements results
- \* Integrated "external" Services:

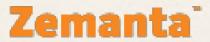

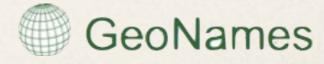

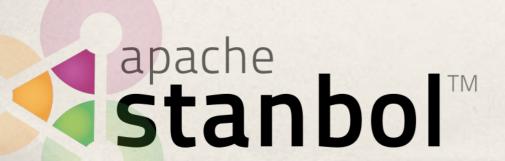

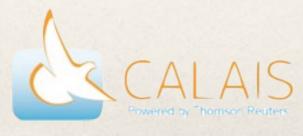

#### Topic Classification Engine

- \* Training set with text examples + topic labels
- \* Flat or DAG for labels (e.g. skos:broader)
- \* Train classifier model from training set:
  - Aggregate all examples for each topic into a Solr doc
  - Run similarity queries using Solr
  - Keep top related topics
  - User feedback => Incremental update of the model apache

    Stanbol™

#### Domain Specific Enhancement

#### Bring your own Entities

If you have any of these other conditions, you may need a dose adjustment or special tests to safely take aspirin:

- asthma or seasonal allergies;
- \* stomach ulcers;
- \* liver disease;
- \* kidney disease;

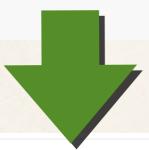

Enhancement Chain: ehealth all 4 engines available

- tika (optional, TikaEngine)
- langid (required , LangldEnhancementEngine)
- ehealthExtraction ( required , KeywordLinkingEngine)
- drugIdExtraction (required, KeywordLinkingEngine)

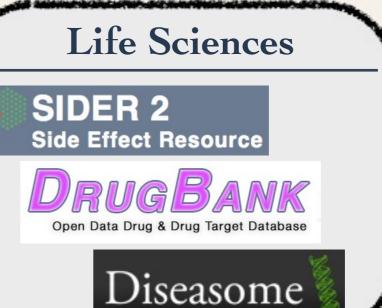

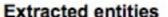

Drugs

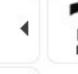

Aspirin

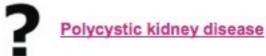

Polycystic liver disease

Diseases

apache Stanbol™

#### Enhancement Chains

- \* Define how Content is processed by the Enhancer
  - \* /enhancer calls the default Chain
  - \* use multiple Chains / enhancer/chain/{name}
  - \* call single EnhancementEngines / enhancer/engine/{name}

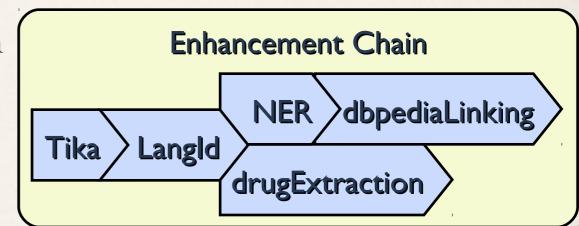

\* Some Examples:

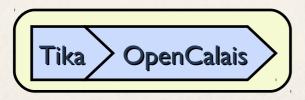

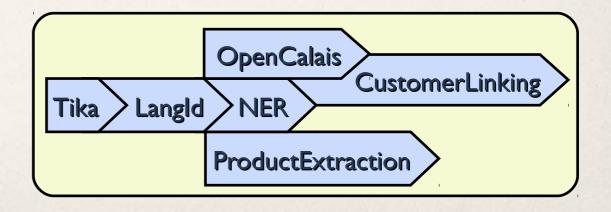

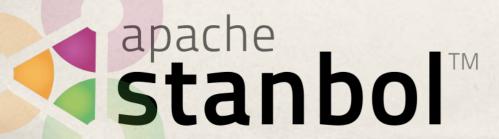

## Using Stanbol in Web Applications

#### HALLO — ANNOTATING CONTENT WITH LINKED DATA

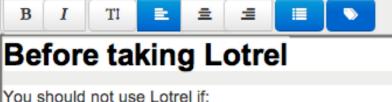

od onodia not doo Eotroi ii.

- you are allergic to amlodipine (Norvasc) or benazepril (Lotensin);
- you have ever had angioedema (hives or severe swelling of deep skin tissues sometimes caused by allergic
- you are allergic to any other ACE inhibitor, such as <u>captopril</u> (Capoten), <u>fosinopril</u> (Monopril), <u>enalapril</u> (Vasizestril), <u>moexipril</u> (Univasc), <u>perindopril</u> (Aceon), <u>quinapril</u> (Accupril), <u>ramipril</u> (Altace), or <u>trandolapril</u> (Mavik).

To make sure you can safely take Lotrel, tell your doctor if you have any of these other conditions:

- kidney disease (or if you are on dialysis);
- liver disease;
- heart disease or congestive heart failure;
- diabetes; or
- if you are on a log

FDA pregnancy category pregnant. Lotrel can caus control while taking Lotrel your doctor if you are brea

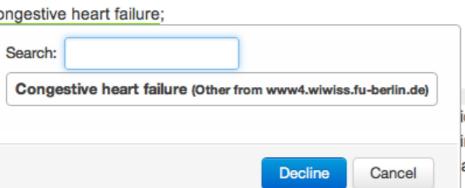

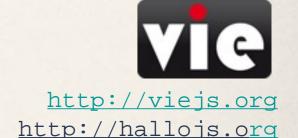

ion and tell your doctor rig ing your second or third tr arm a nursing baby. Do no

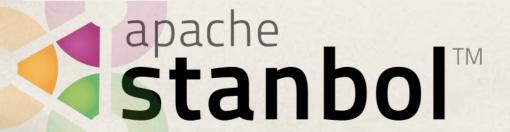

#### RESTful Web Services

OSGI Services

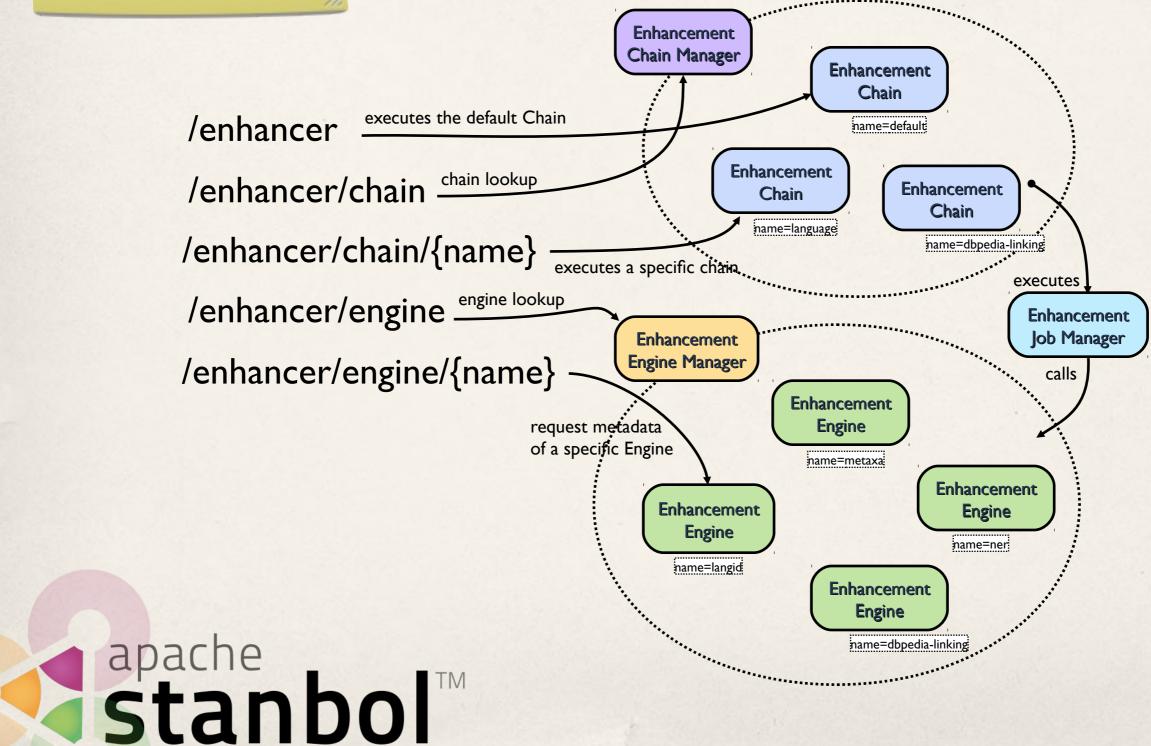

#### We are looking for

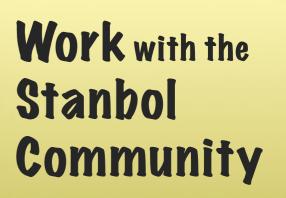

- \* RDFa / Microdata support
  - \* Knowledge extraction while keeping positioning within the Content
- \* Entity Disambiguation
  - \* Disambiguation of already linked Entities (GSoC 2012)
- \* More Domain specific Customizations
  - \* Share as "/demo" with the Stanbol Community!
- Your> Service as EnhancementEngine

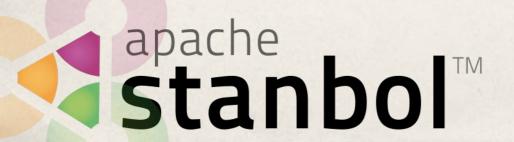

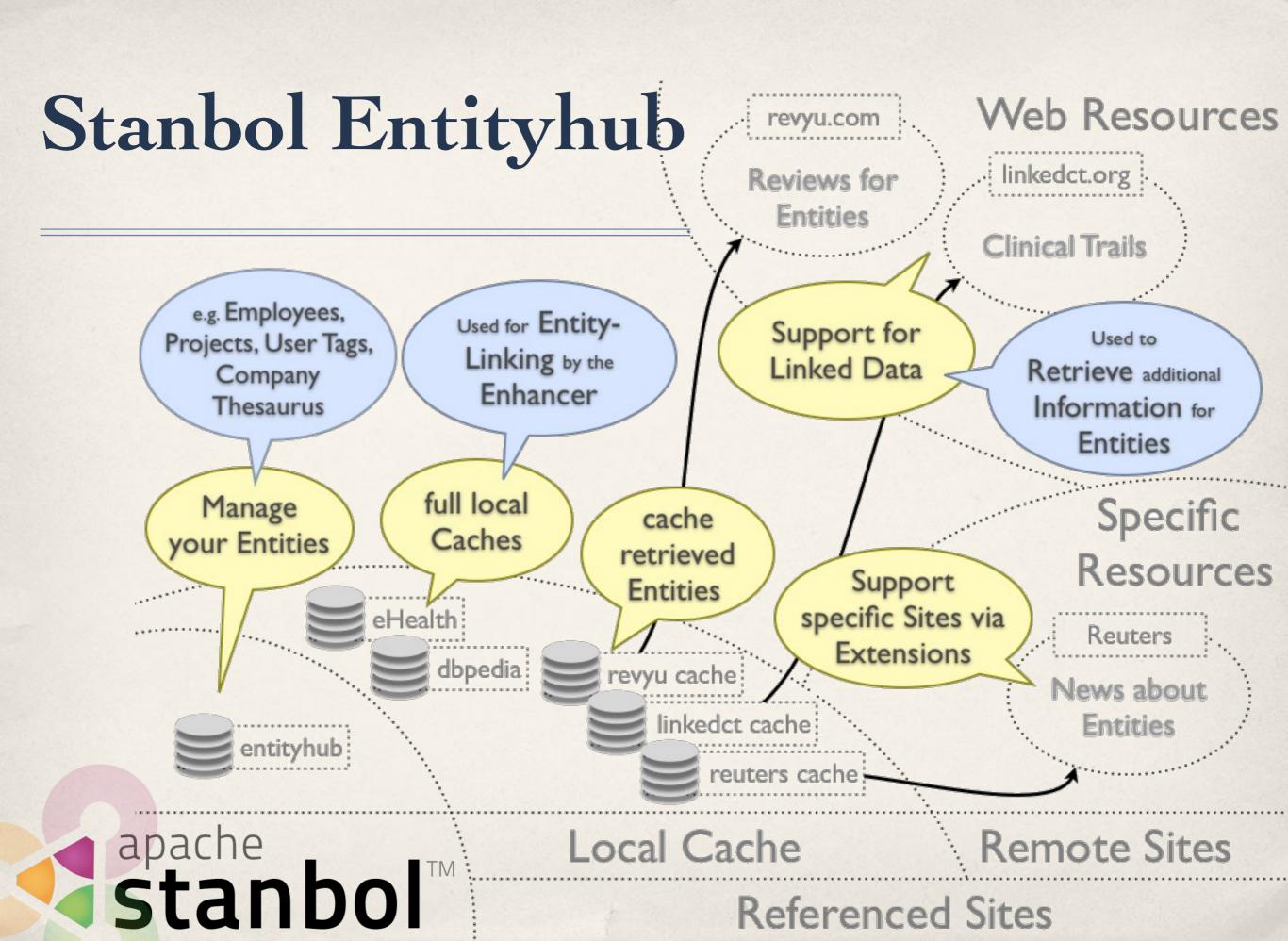

#### Stanbol Entityhub

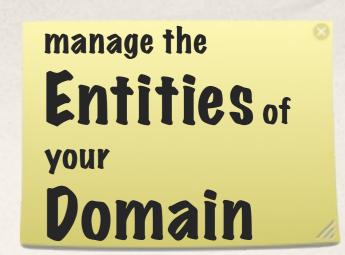

- \* Manage multiple Entity Source Referenced Sites
  - \* Supports fast local Caches using Solr

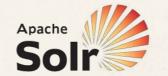

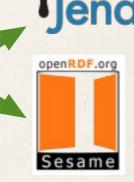

- \* Query for Entities
  - used by the Stanbol Enhancer
- curl -X POST -d "name=lyon&limit=10" \ http://localhost:8080/entityhub/site/dbpedia/find

- \* LDpath [1] support for:
  - \* graph path retrieval
  - schema translation
  - \* simple reasoning apache stanbol

```
friend-names = foaf:knows/foaf:name
```

```
schema:name = rdfs:label[@en];
schema:description = rdfs:comment[@en];
schema: image = foaf: depiction;
schema:url = foaf:homepage;
```

```
skos:broaderTransitive = (skos:broader)+;
skos:related = (skos:related
                               ^skos:related);
```

[1] http://code.google.com/p/ldpath/

#### You can help by

Work with the Stanbol Community

- Integrate with Data Reconciliation Tools
  - \* Google Refine:

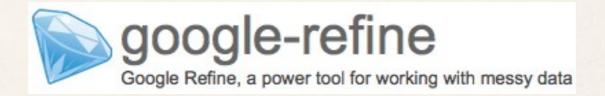

Silk: Entity Link discovery Framework

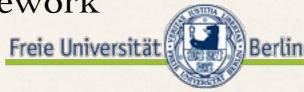

- \* Support for <your> Dataset
  - direct access vie EntityDereferencer implementation
  - provide as Entityhub ReferencedSite (or RDF dump)

    Stanbol

    Stanbol

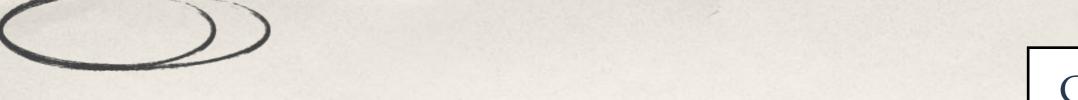

CMS Adapter

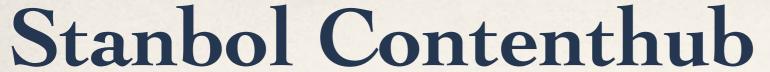

plain Content

curl -i -X POST -H "Content-Type:text/plain" \
 --data "Add your content here" \
 http://localhost:8080/contenthub/contenthub/store

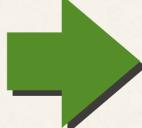

Enhancer

Simple Faceted Search Semantic Index Layout

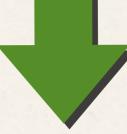

enhanced Content

Semantic Indexing

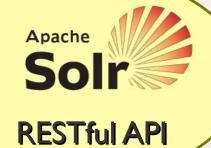

Semantic Search

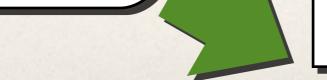

Semantic Index

stanbol

#### Stanbol Contenthub

Improve your Search with Semantic Indexing

- \* Add Semantic Search to your CMS
  - \* RESTful Faceted Search Interface
  - \* Related Keyword Search using Entityhub, Ontonet or Wordnet
- \* Improve Search by Semantic Indexing
  - \* Keep using Apache Syou Search Engine
  - \* Use the Stanbol Contenthub for semantic indexing
  - Configure Semantic Indexes by using LDpath

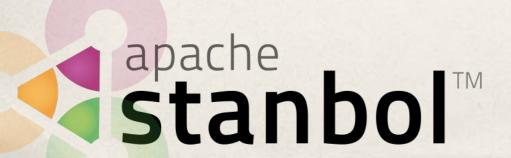

## Currently in Development

Stanbol O.1 O follow STANBOL-471

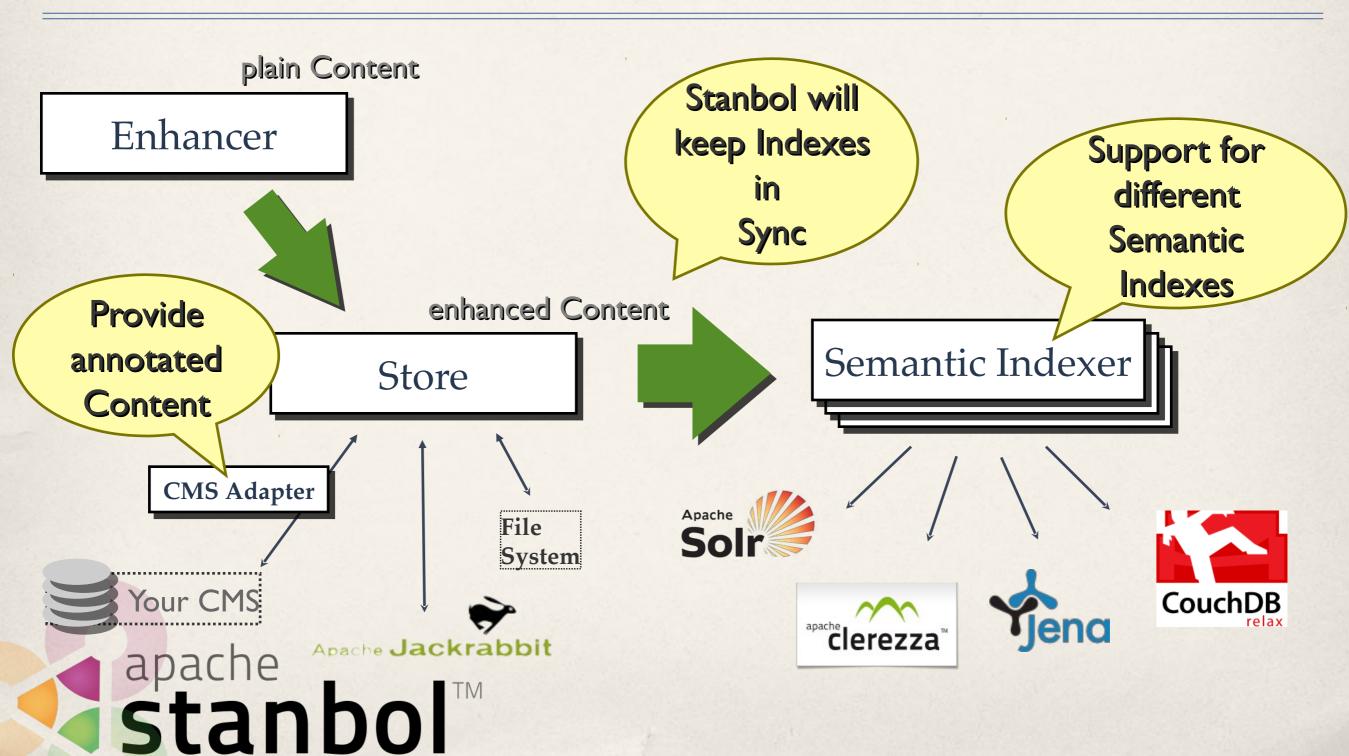

## Stanbol Ontology Manager, Reasoning and Rules

- \* Manage your Ontologies
  - \* and use/combine them in Scopes
- \* Reasoning
  - \* on volatile Data loaded into a Sessions
  - \* consistency check / classification / enrichment
  - \* RDFS, OWL and OWL 2
- \* Support for background Jobs

## Stanbol Ontology Manager, Reasoning and Rules

- \* Manage your Ontologies
  - \* and use/combine them in Scopes
- \* Reasoning
  - \* on volatile Data loaded into a Sessions
  - \* consistency check / classification / enrichment
  - \* RDFS, OWL and OWL 2
- \* Support for background Jobs

#### Stanbol Ontology

Manager, Reasoning and Rules

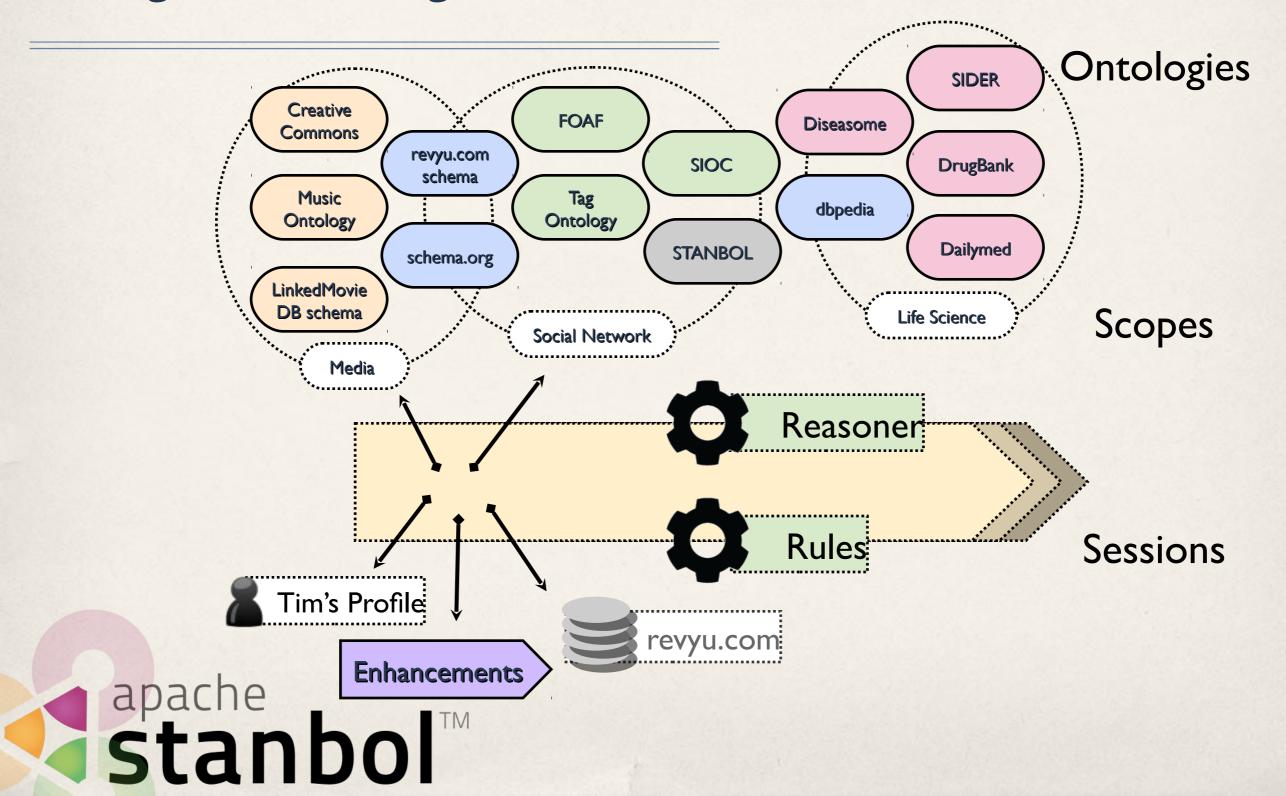

## Stanbol Ontology Manager, Reasoning and Rules

#### \* Stanbol Rules

- \* Recipes: Manage a set of Rules that are executed together
- \* Rules are converted to SWRL, Jena Rules or SPARQL CONSTRUCT depending on the available RuleEngine
- \* Typical Use Cases
  - \* integrity checks for imported Data
  - \* harmonize Vocabularies e.g. simple SEO by using schema.org
- \* Refactor Enhancement Engine
  - allows to execute Recipes on extracted Metadata

    Stanbol

    TM

#### Contributions Welcome

- \* Share alignment rules across multiple domains
  - \* Especially with schema.org.
- \* Benchmarking:
  - how large are the scopes you are managing?
  - \* Sessions you use in your applications
- \* Wrap <your> Reasoner/Rule Engine as a Stanbol service

Work with the Stanbol Community

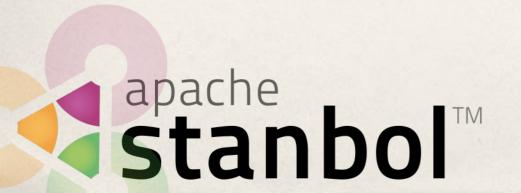

#### Stanbol Design and Integration Patterns

Don't buy everything.
Take the
Components
you Need!

- \* Stanbol Components provide
  - \* RESTful API
  - Java API and OSGI services
- \* Stanbol Components do NOT depend on each other
  - \* however they can be easily combined to

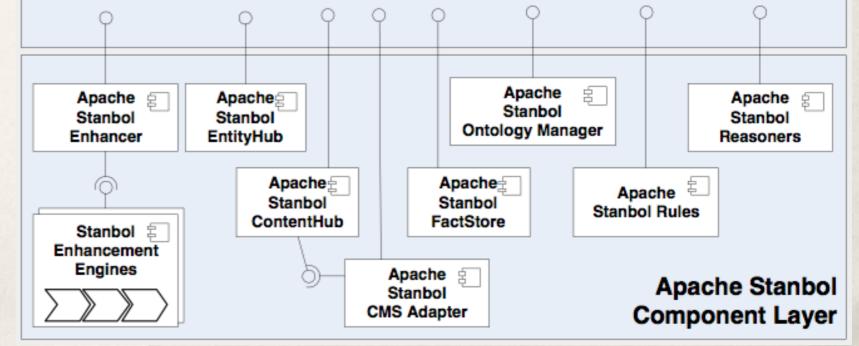

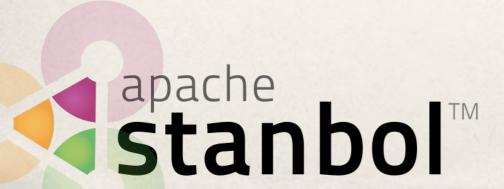

#### Stanbol Facts

- \* Web: <a href="http://incubator.apache.org/stanbol/">http://incubator.apache.org/stanbol/</a>
- \* Mailing List: stanbol-dev@incubator.apache.org
- \* Release: in progress (currently: 0.9.0-incubation RC7)

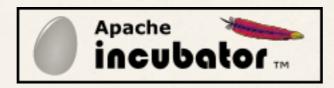

- \* Incubation to Apache November 2010
  - \* based on code developed by the K project [1]

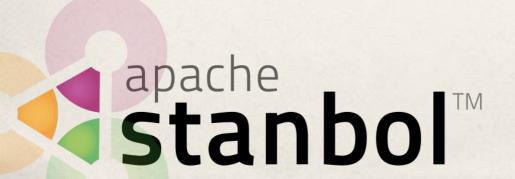

#### Stanbol Integration Patterns

- \* Semantic lifting by Entity Extraction (Enhancer)
- \* Based on a customized Vocabulary (Enhancer + Entityhub)

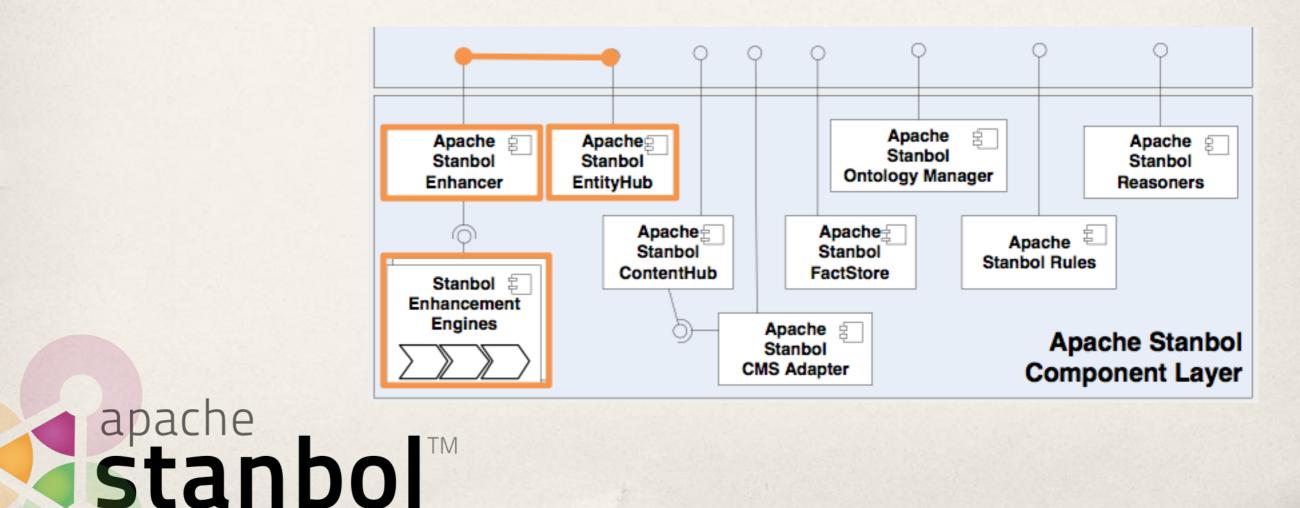

#### Stanbol Integration Patterns

- \* Semantic Indexing/Search (Contenthub)
- \* Sync Content of your CMS with Stanbol (CMS Adapter)

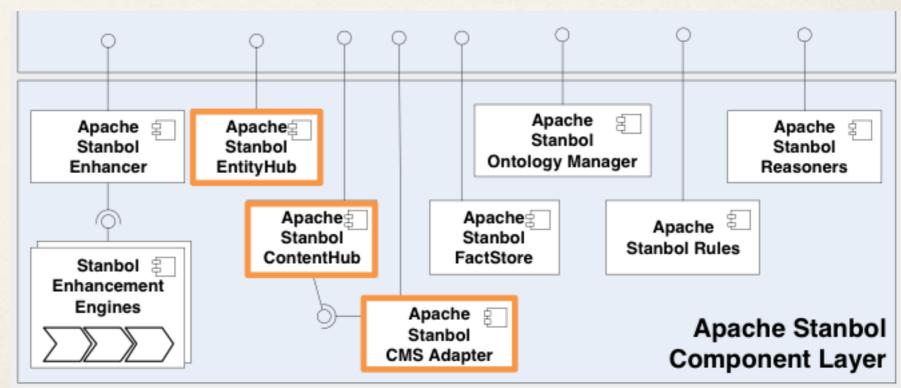

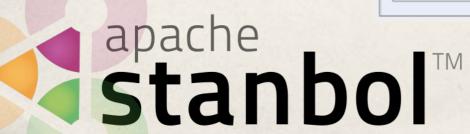

#### Stanbol Integration Patterns

- \* Semantic Enhancement, using locally managed Vocabularies with Semantic Indexing / Search
  - \* for Portals integrating over multiple CMS (content sources)
  - simple Web Blogs

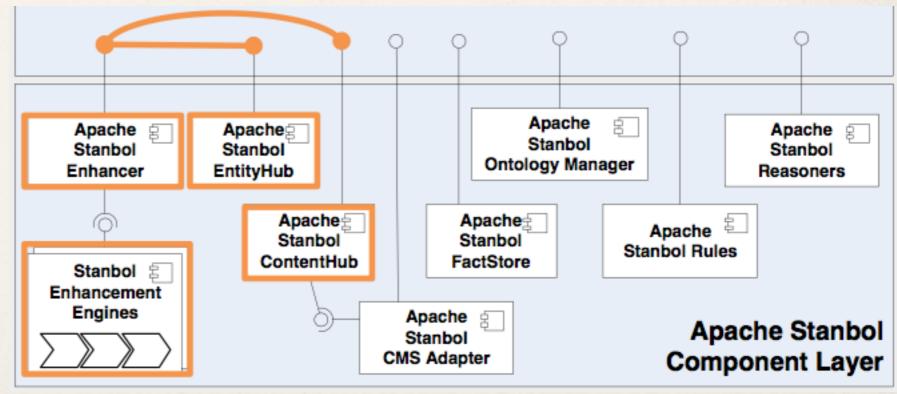

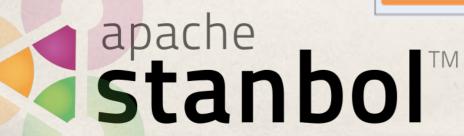